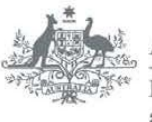

**Australian Government Department of Immigration**<br>and Citizenship

# Settlement Reporting Facility

Producing Reports using Settlement Date

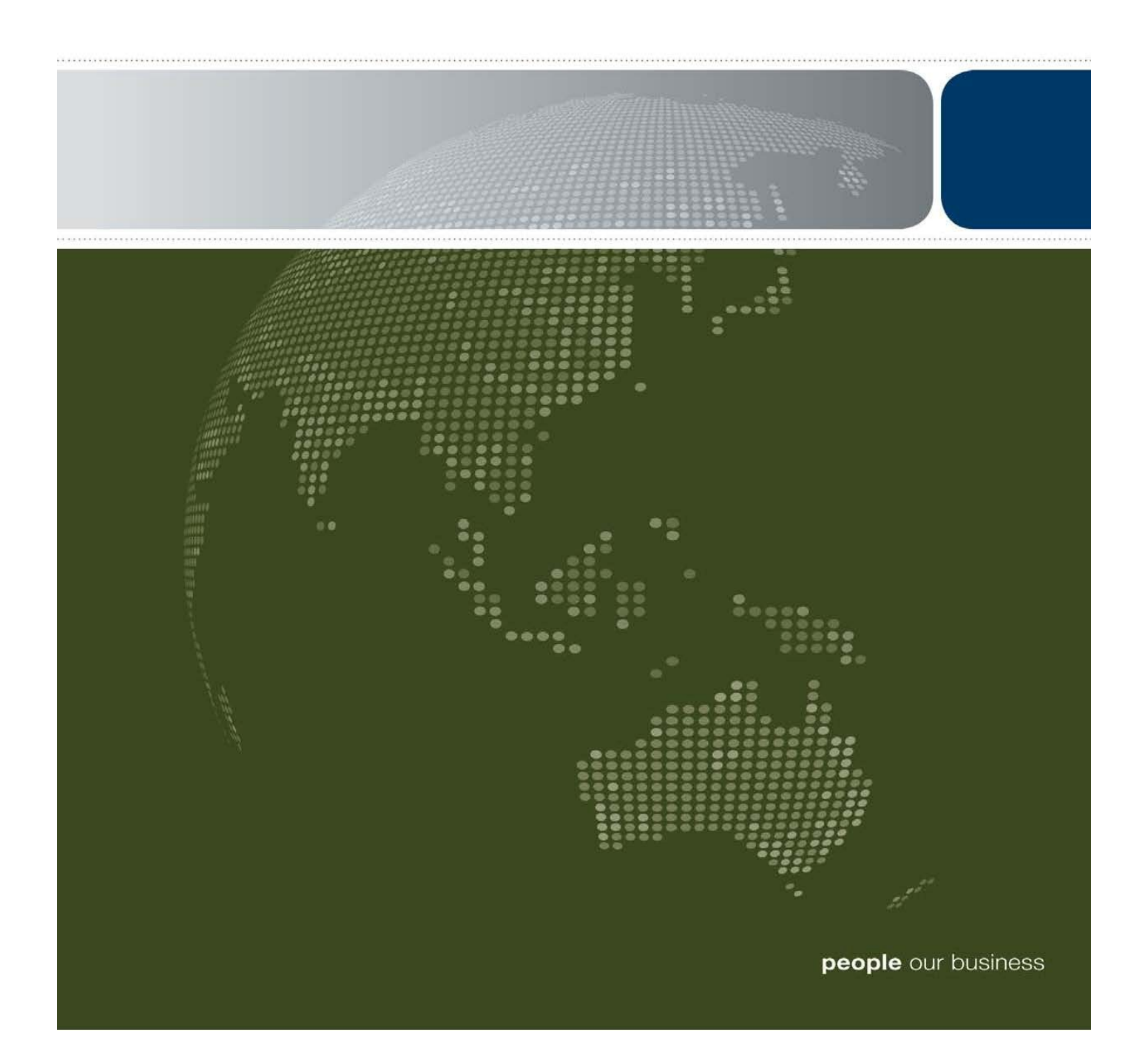

### **Settlement Date**

The Settlement Date refers to the date in which a settler is deemed to have settled in Australia. For settlers who were granted their current SDB visa offshore, this date is their first recorded arrival date into Australia after the grant of that visa. For settlers who were granted their current SDB visa onshore, this date is their current visa grant date.

#### **Determining the Settlement Date using the Settlement Reporting Facility (SRF)**

In order to work out the Settlement Date using the SRF, two reports must be run. The reports will use the Date Type options in conjunction with the Current Grant Location filter.

#### **Date Type**

In the SRF there are two Date Type options. These are:

- Arrival Date
- Visa Grant Date

Arrival Date uses data captured in the Arrival Date field on the SDB to select settler records within a selected Date Range.

Visa Grant Date uses data captured in the Current Grant Date field on the SDB to select settlers within a selected Date Range.

#### **Current Grant Location Filter**

The Current Grant Location filter allows for the selection of Australia or Offshore.

The selection of Australia will only include settlers whose visa was granted onshore (i.e. in Australia).

The selection of Offshore will only include settlers whose visa was granted offshore (i.e. outside of Australia).

In the first report, the 'Arrival Date' Date Type option is used in conjunction with the 'Offshore' Current Grant Location filter option. This report will capture only those settlers who were granted a visa offshore and arrived in Australia within the selected Date Range.

The second report will use the 'Visa Grant Date' Date Type option in conjunction with the 'Australia' Current Grant Location filter option. This report will capture only those settlers who were granted a visa onshore (i.e. in Australia) within the selected Date Range.

The combine totals of these two reports will give you a count for the number of settlers.

## **Settlement Date: Tips and Tricks**

When generating a report using Settlement Date, there are several things to remember:

- Because Settlement Date requires the production of two reports whose totals will be added together, it is easier if it is only used for reports on a specific topic/selection (e.g. the LGA of Albury, rather than all LGAs in NSW). This is because when two reports are run which list a large number of topics, it will be difficult to add the totals for each listed topic because the list may not match up.
- Settlement Date is used for the Settlement Grants Program Settlement Arrivals Information booklets.

## **Example Reports**

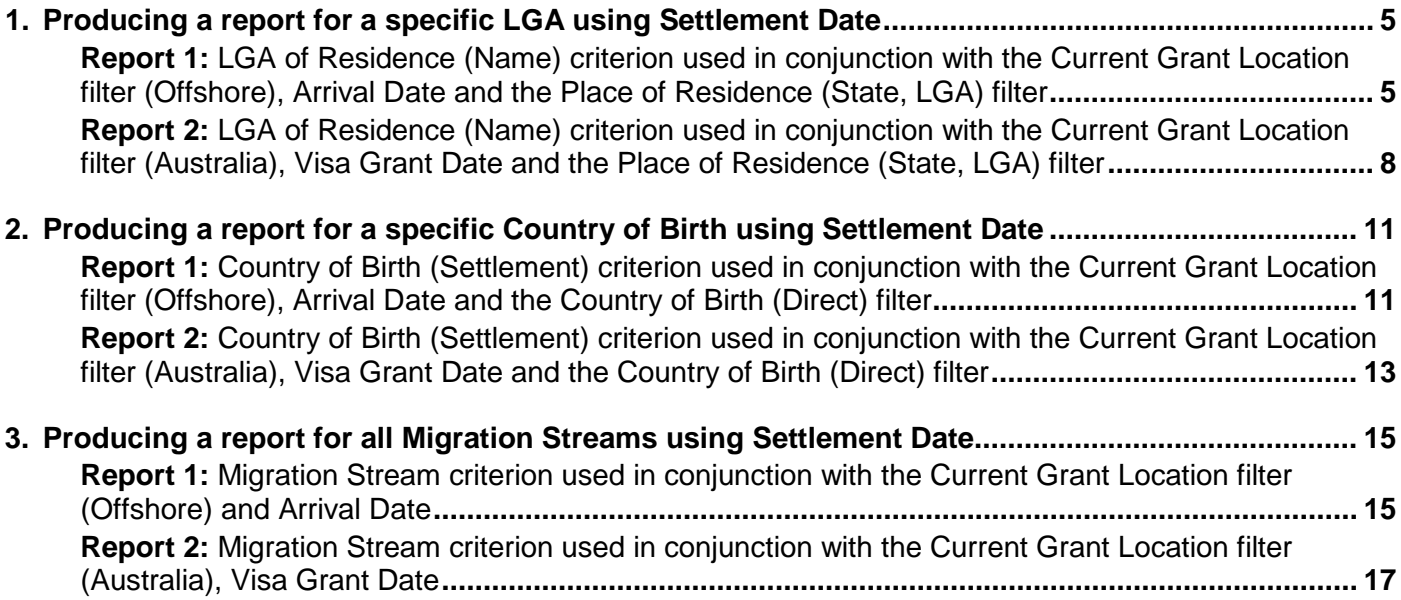

## <span id="page-4-0"></span>**1. Producing a report for a specific LGA using Settlement Date**

In order to produce a report by Settlement Date, two reports need to be generated:

- one for offshore visa grants using the 'Arrival Date' Date Type option, and
- one for onshore visa grants using 'Visa Grant Date' Date Type option.

The totals given in these two reports can then be added together to give a count for the number of settlers for the specific LGA.

#### <span id="page-4-1"></span>**Report 1: LGA of Residence (Name) criterion used in conjunction with the Current Grant Location filter (Offshore), Arrival Date and the Place of Residence (State, LGA) filter**

This report will identify all settlers who were offshore when their current SDB visa was granted, who arrived in Australia between the selected arrival dates and are currently recorded as residing in the selected LGA.

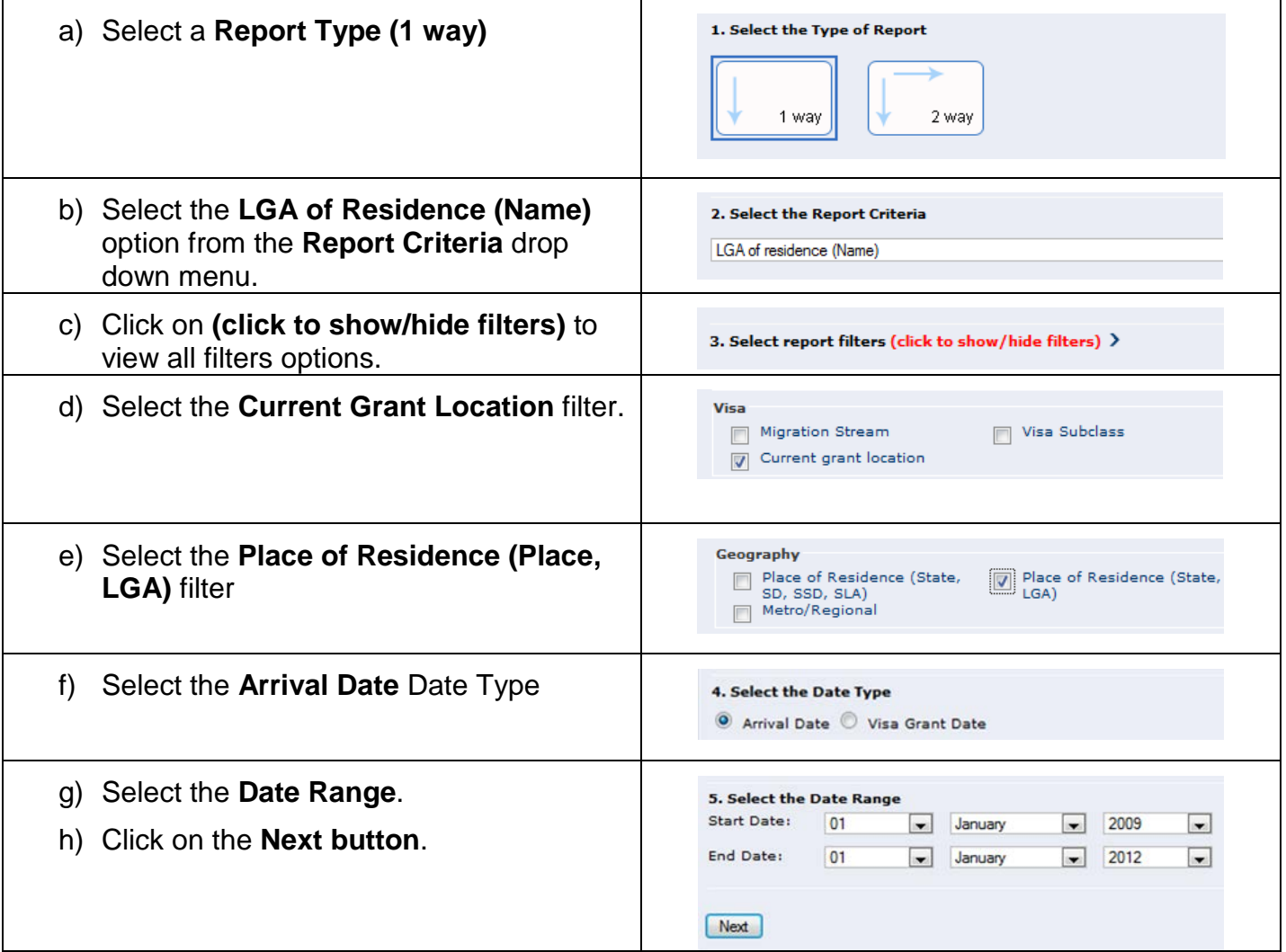

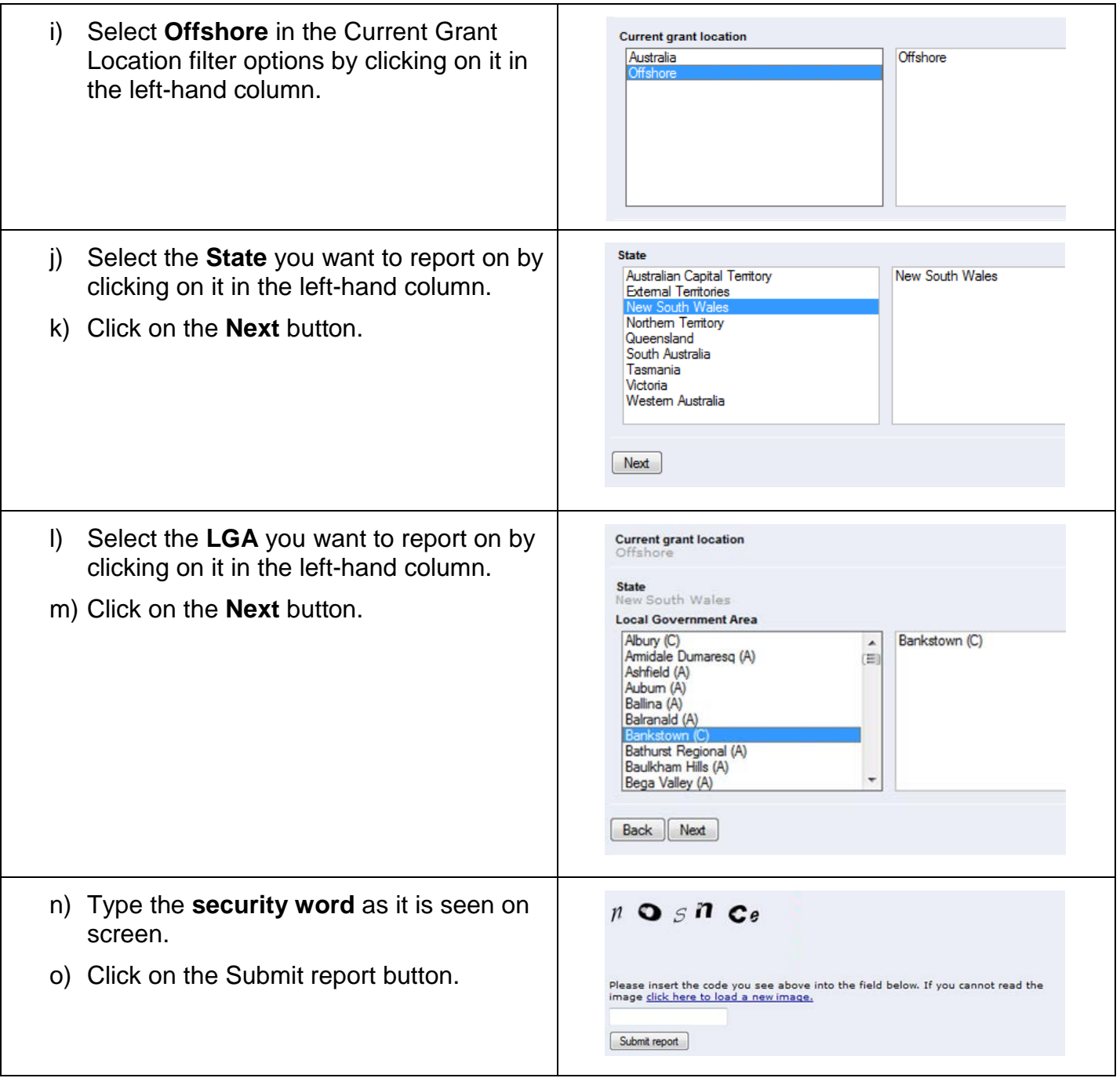

#### *Example of a 1 way report by LGA of Residence (Name) and Current Grant Location (Offshore) for arrivals between 1 January 2009 to 1 January 2012*

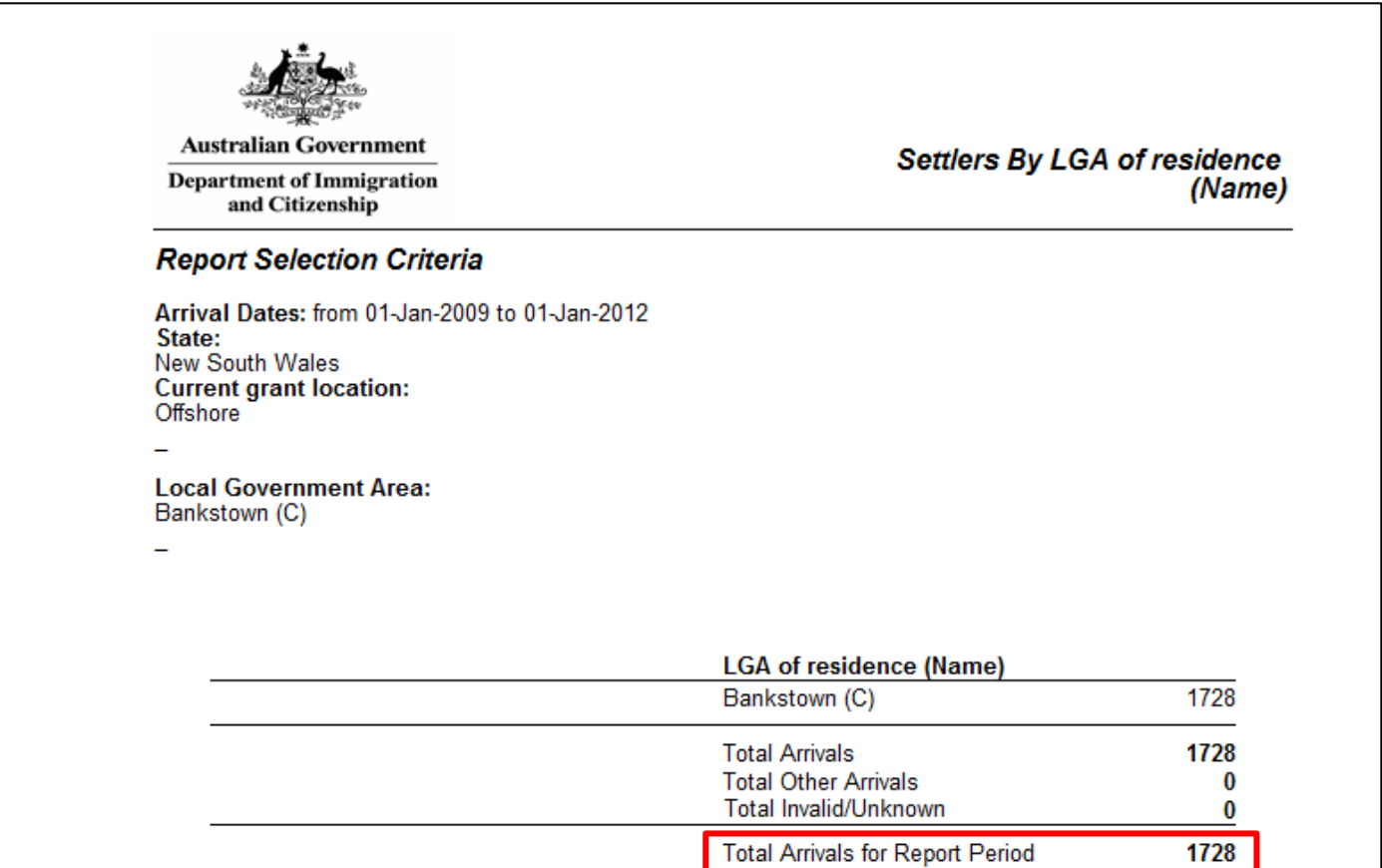

#### <span id="page-7-0"></span>**Report 2: LGA of Residence (Name) criterion used in conjunction with the Current Grant Location filter (Australia), Visa Grant Date and the Place of Residence (State, LGA) filter**

This report will identify all settlers who were in Australia when their current SDB visa was granted and whose visa grant date is within the selected Date Range and are currently recorded as residing in the selected LGA.

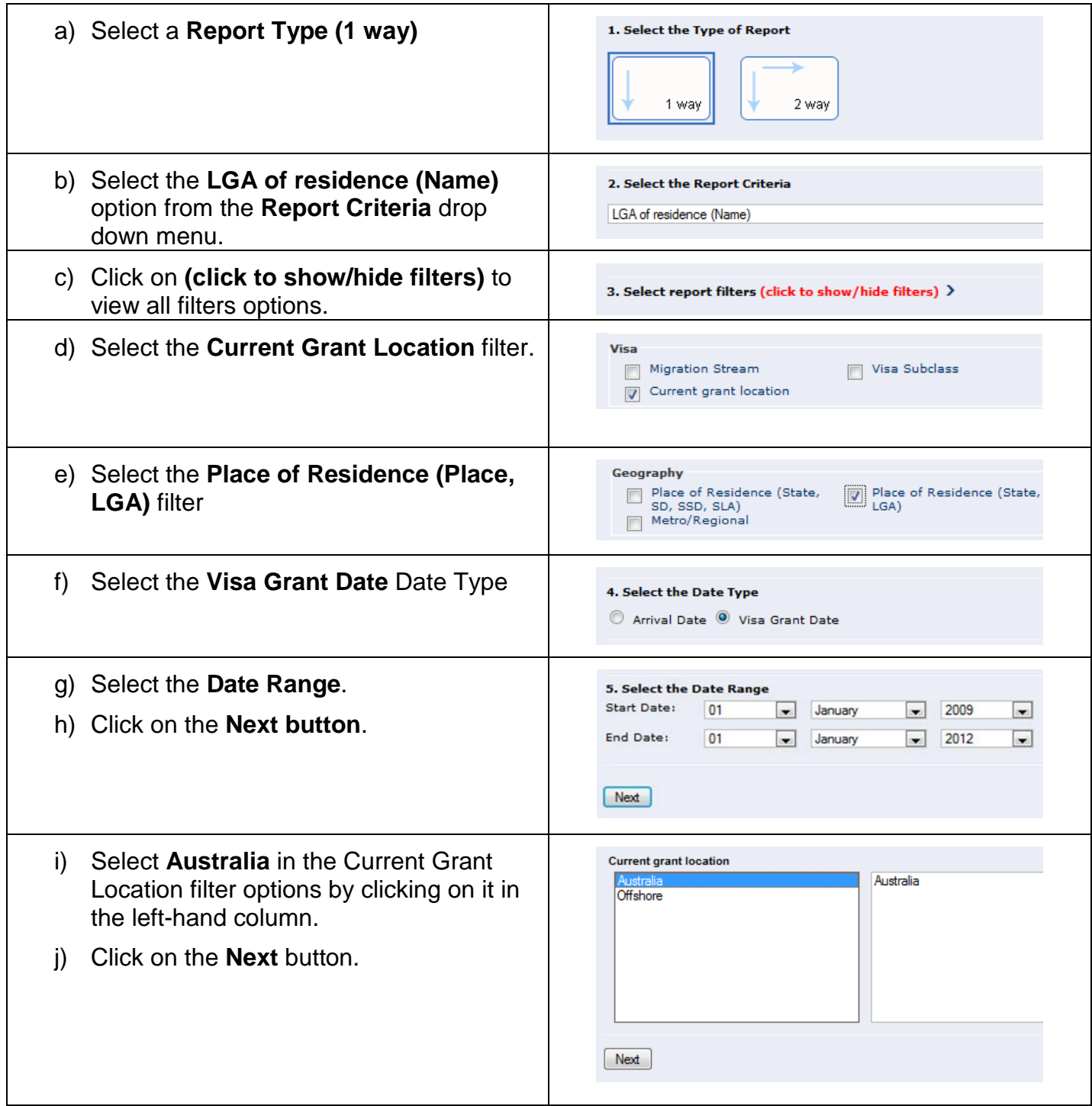

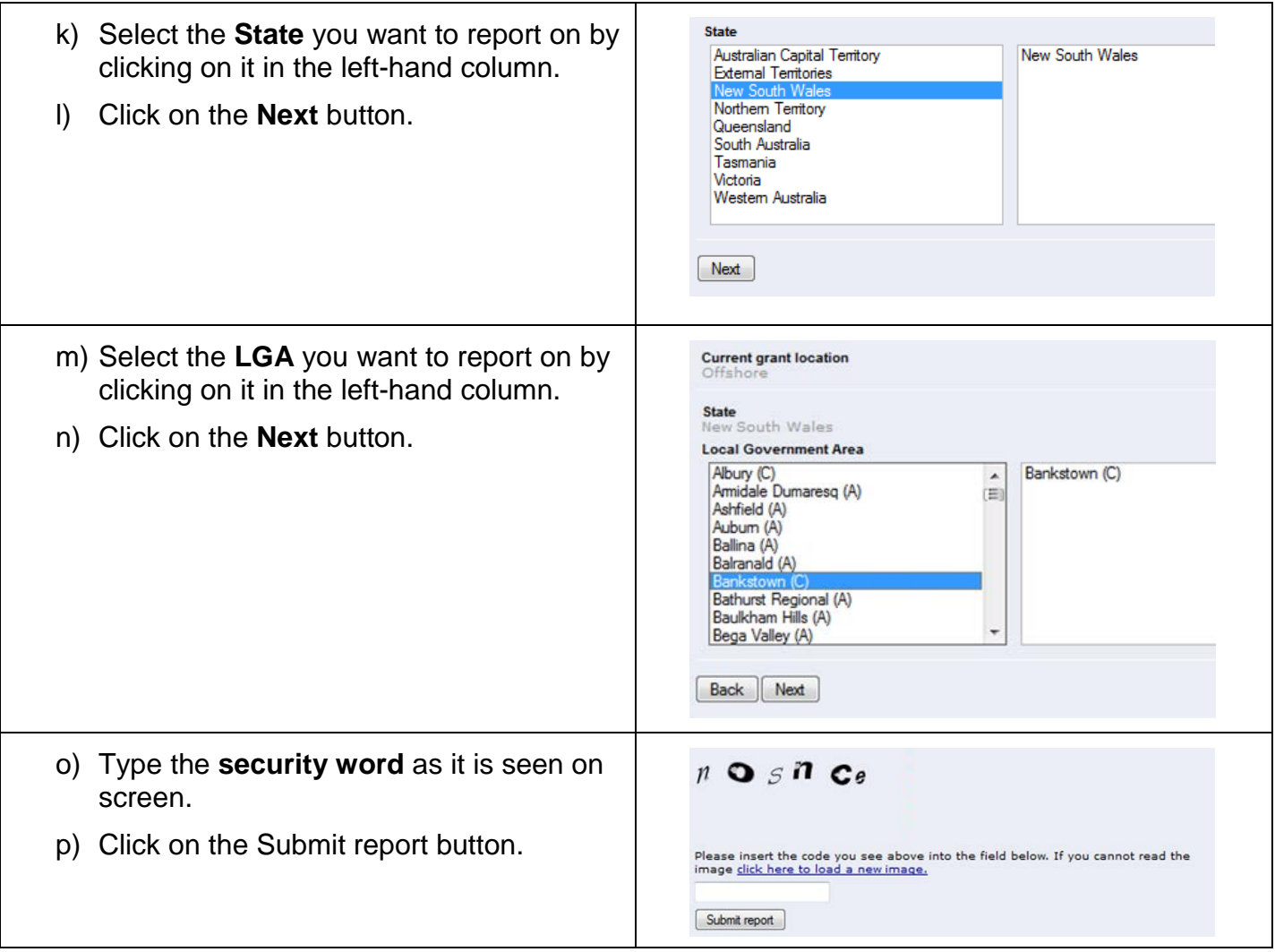

*Example of a 1 way report by LGA of Residence (Name) and Current Grant Location (Australia) for grants between 1 January 2009 to 1 January 2012*

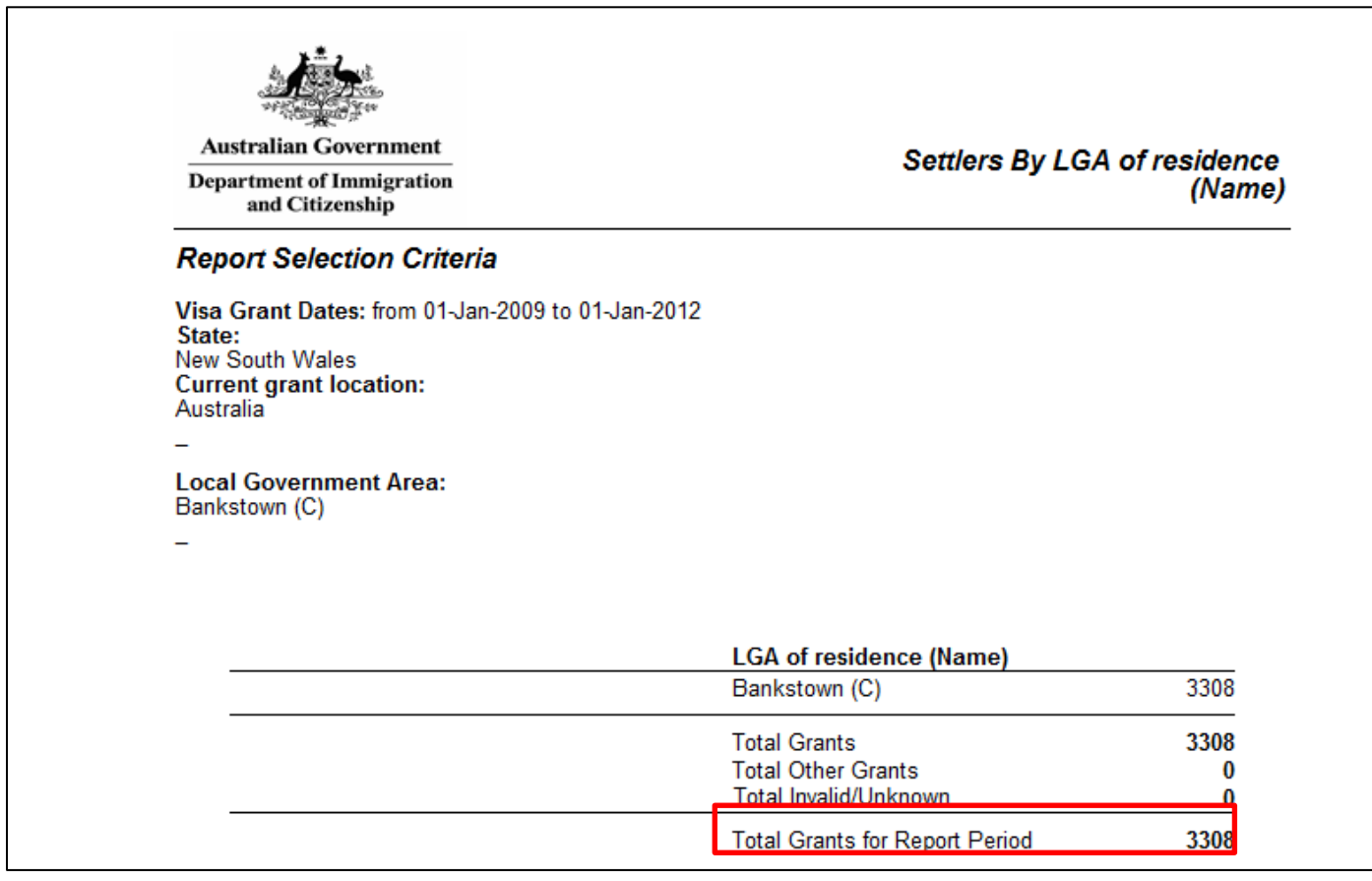

#### **Adding the Settlement Date Totals:**

In order to work out the actual number of settlers who are currently recorded as residing in the LGA of Bankstown, you need to add the two totals from report 1 and Report 2.

In the two examples above this would be 1728 + 3308. This gives a total of 5036

## <span id="page-10-0"></span>**2. Producing a report for a specific Country of Birth using Settlement Date**

In order to produce a report by Settlement Date, two reports need to be generated:

- one for offshore visa grants using the 'Arrival Date' Date Type option, and
- one for onshore visa grants using 'Visa Grant Date' Date Type option.

The totals given in these two reports can then be added together to give a count for the number of settlers for the specific Country of Birth.

#### <span id="page-10-1"></span>**Report 1: Country of Birth (Settlement) criterion used in conjunction with the Current Grant Location filter (Offshore), Arrival Date and the Country of Birth (Direct) filter**

This report will identify all settlers who were offshore when their current SDB visa was granted, who arrived in Australia between the selected arrival dates, for a specific country of birth.

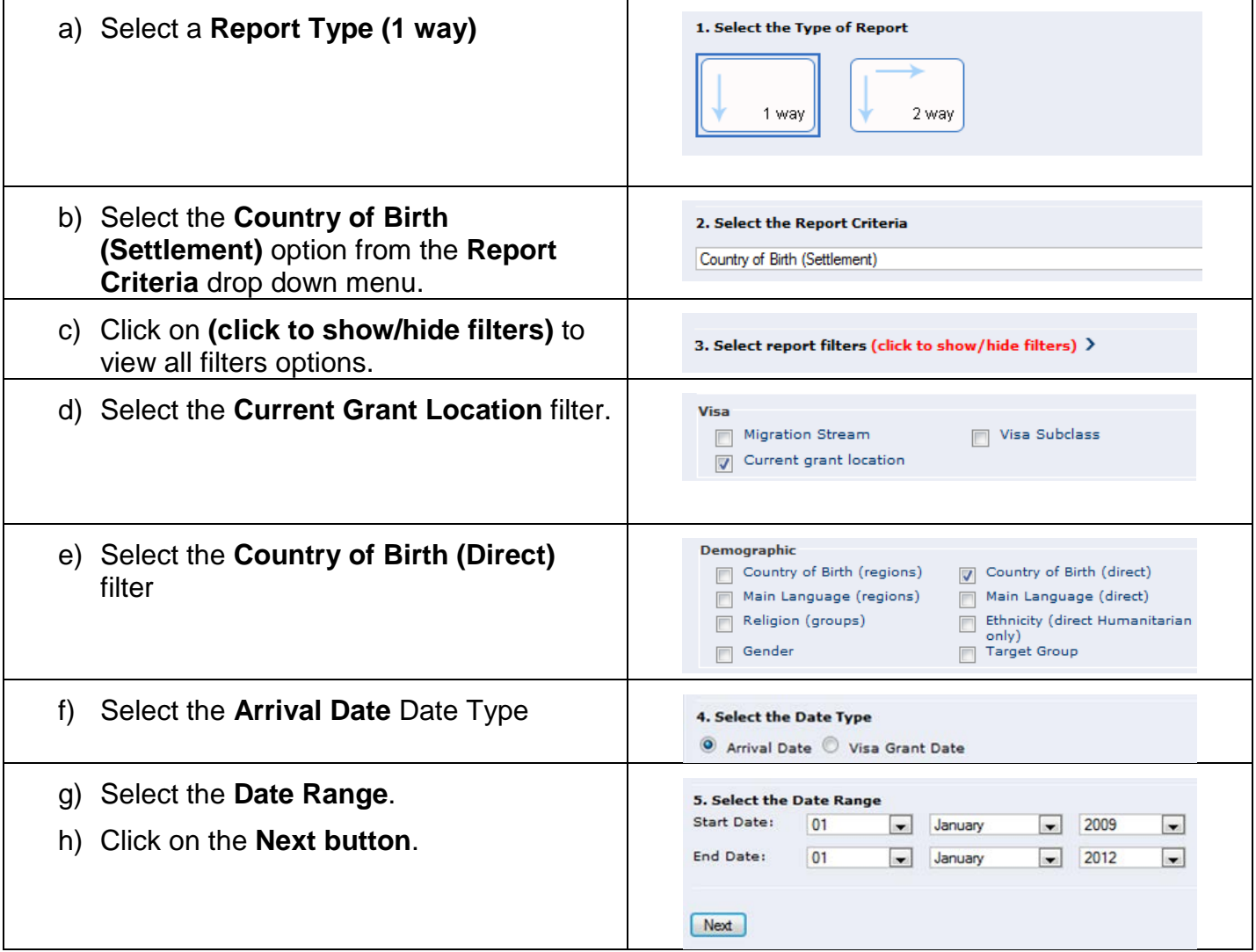

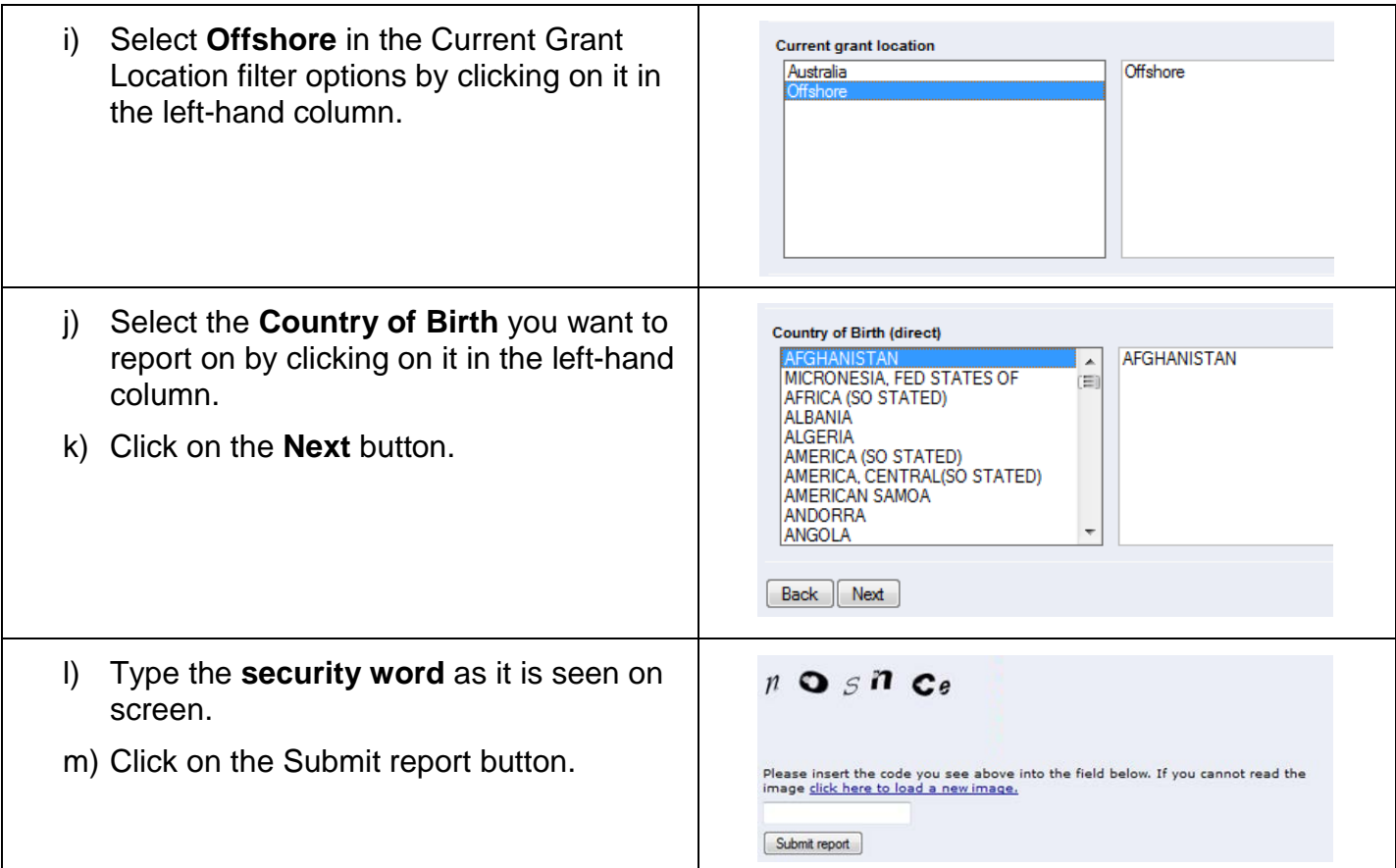

*Example of a 1 way report by Country of Birth (Settlement) and Current Grant Location (Offshore) for arrivals between 1 January 2009 to 1 January 2012*

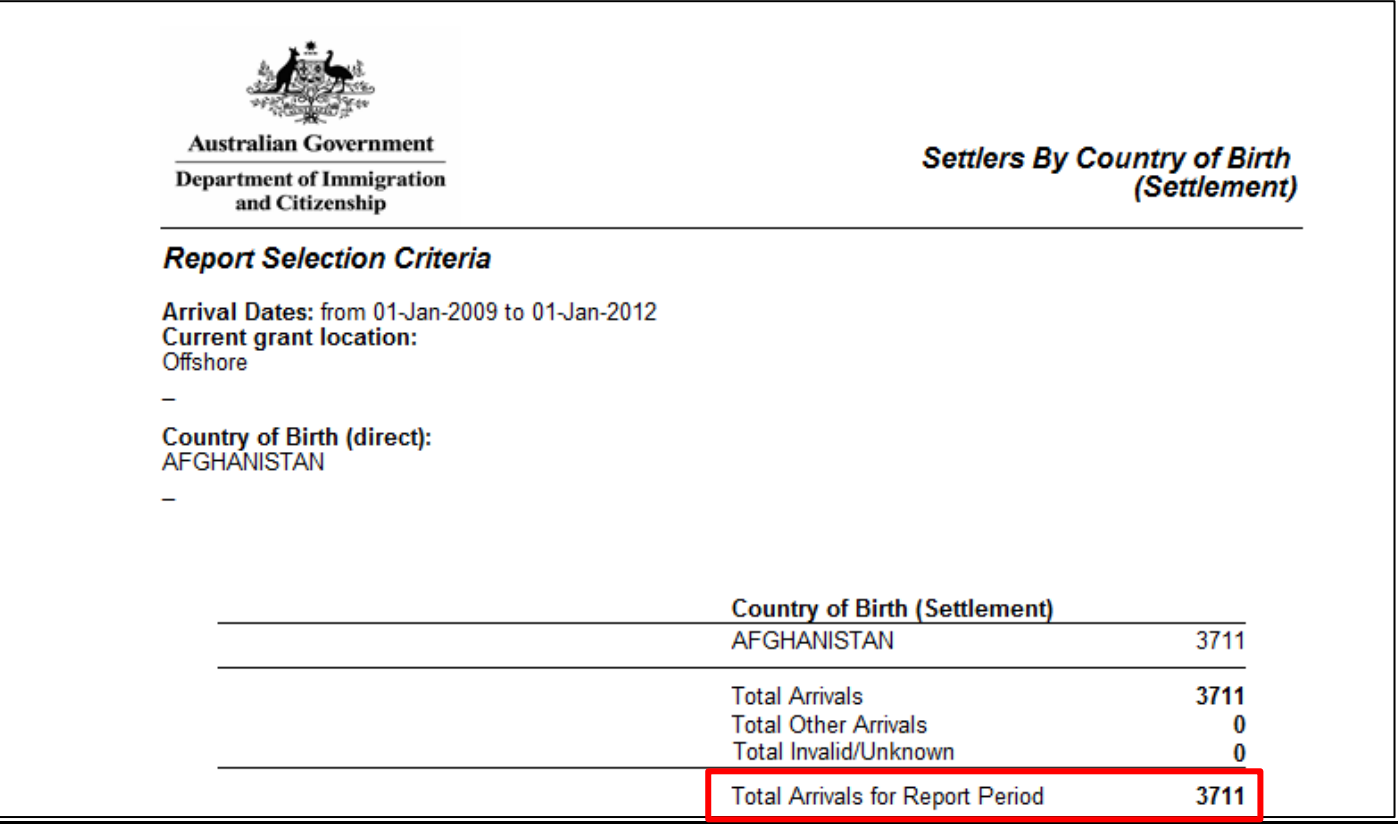

#### <span id="page-12-0"></span>**Report 2: Country of Birth (Settlement) criterion used in conjunction with the Current Grant Location filter (Australia), Visa Grant Date and the Country of Birth (Direct) filter**

This report will identify all settlers who were in Australia when their current SDB visa was granted and whose visa grant date is within the selected Date Range, for a specific country of birth.

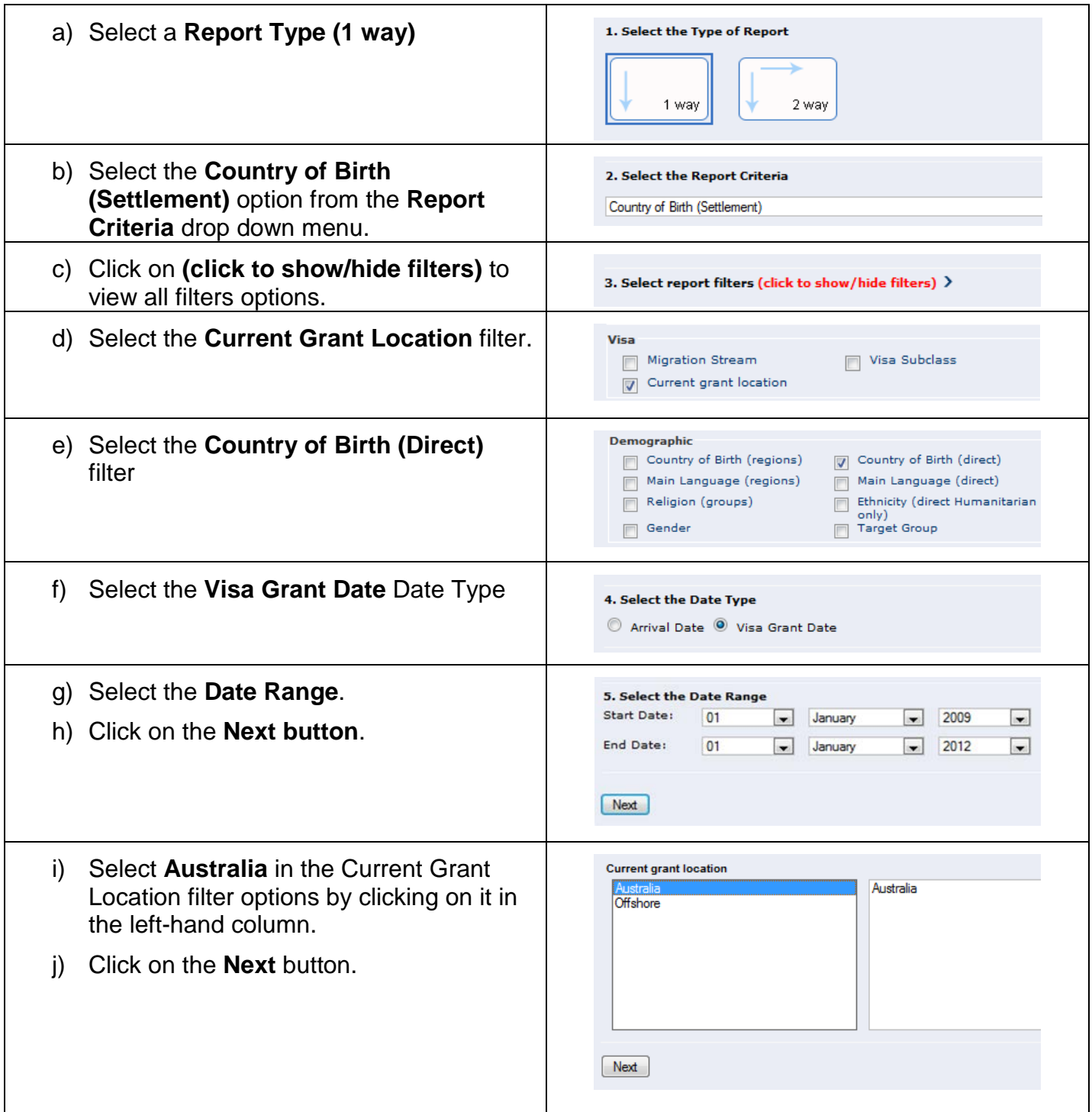

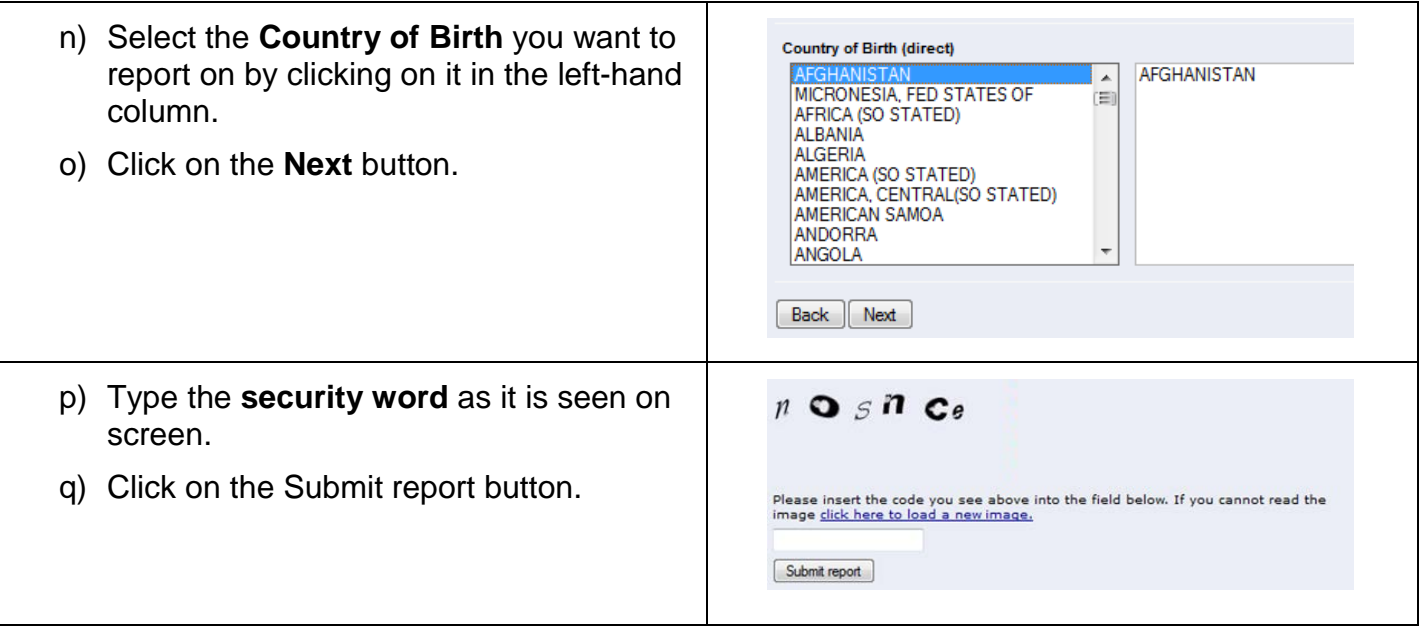

*Example of a 1 way report by Country of Birth (Settlement), filtered by Current Grant Location (Australia) and Country of Birth (Direct) for grants between 1 January 2009 to 1 January 2012*

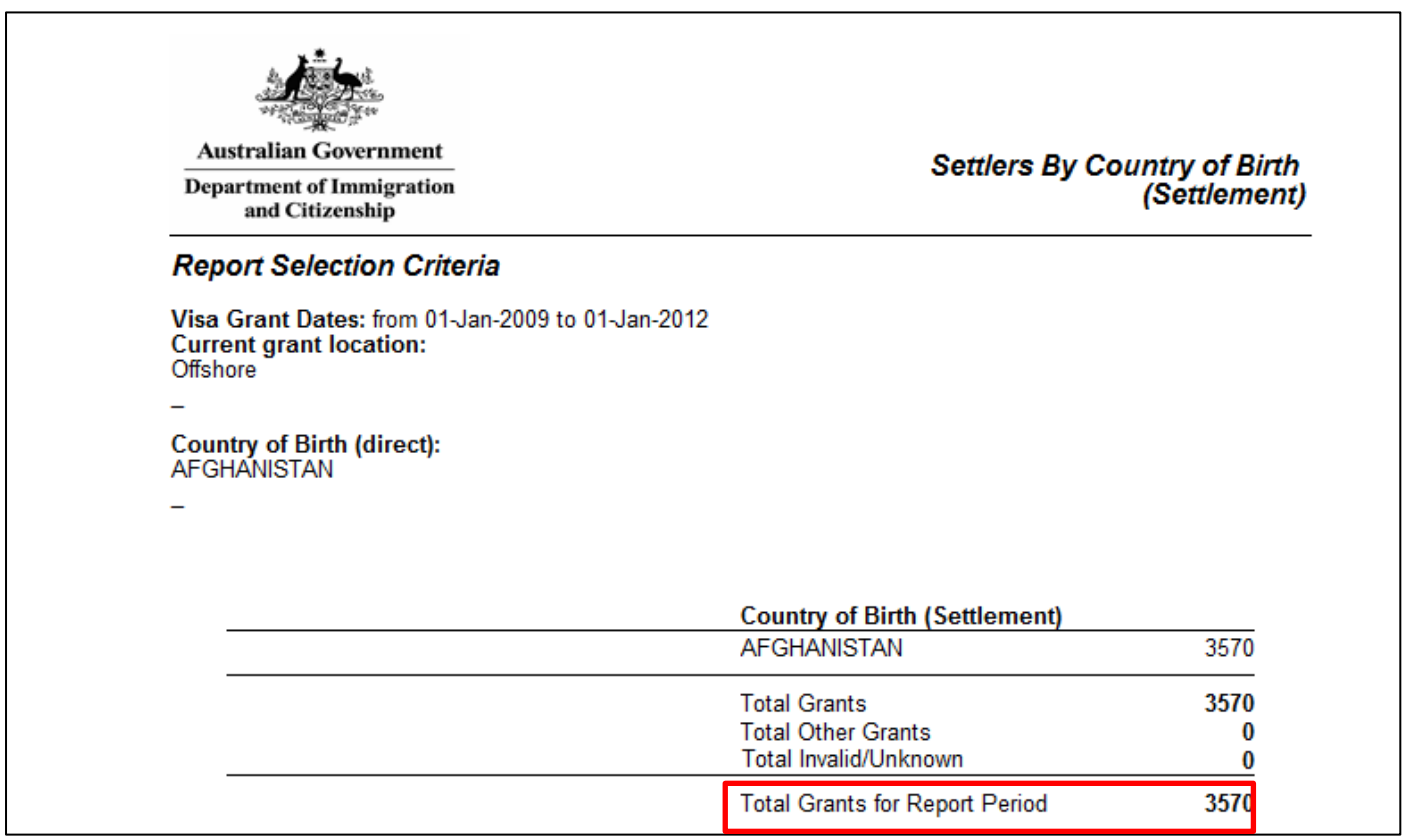

#### **Adding the Settlement Date Totals:**

In order to work out the actual number of settlers for a specific country of birth, you need to add the two totals from Report 1 and Report 2.

In the two examples above this would be 3711 + 3570. This gives a total of 7281

## <span id="page-14-0"></span>**3. Producing a report for all Migration Streams using Settlement Date**

In order to produce a report by Settlement Date, two reports need to be generated:

- one for offshore visa grants using the 'Arrival Date' Date Type option, and
- one for onshore visa grants using 'Visa Grant Date' Date Type option.

The totals given in these two reports can then be added together to give a count for the number of settlers for each of the Migration Streams.

#### <span id="page-14-1"></span>**Report 1: Migration Stream criterion used in conjunction with the Current Grant Location filter (Offshore) and Arrival Date**

This report will identify all settlers who were offshore when their current SDB visa was granted, who arrived in Australia between the selected arrival dates, for all migration streams.

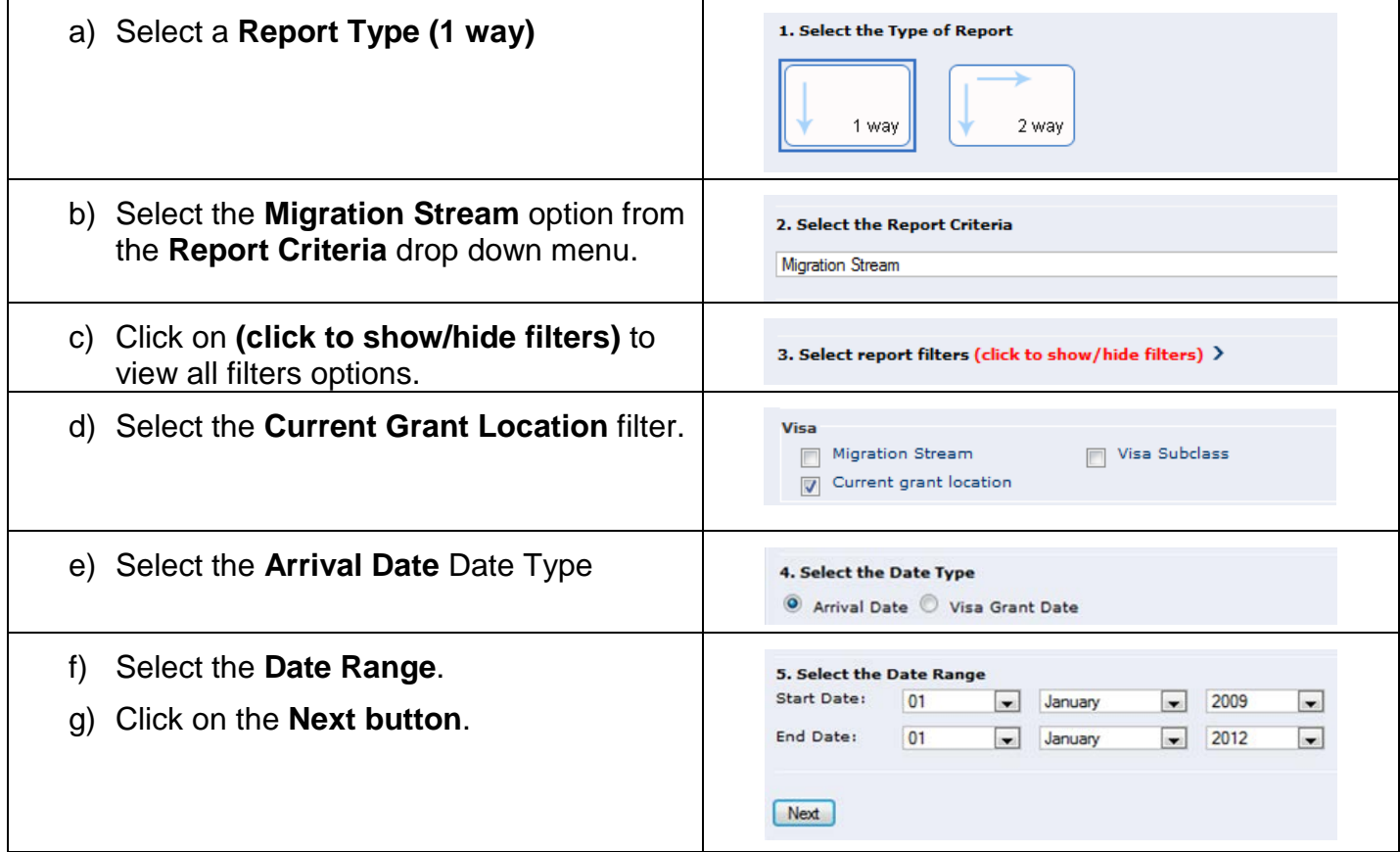

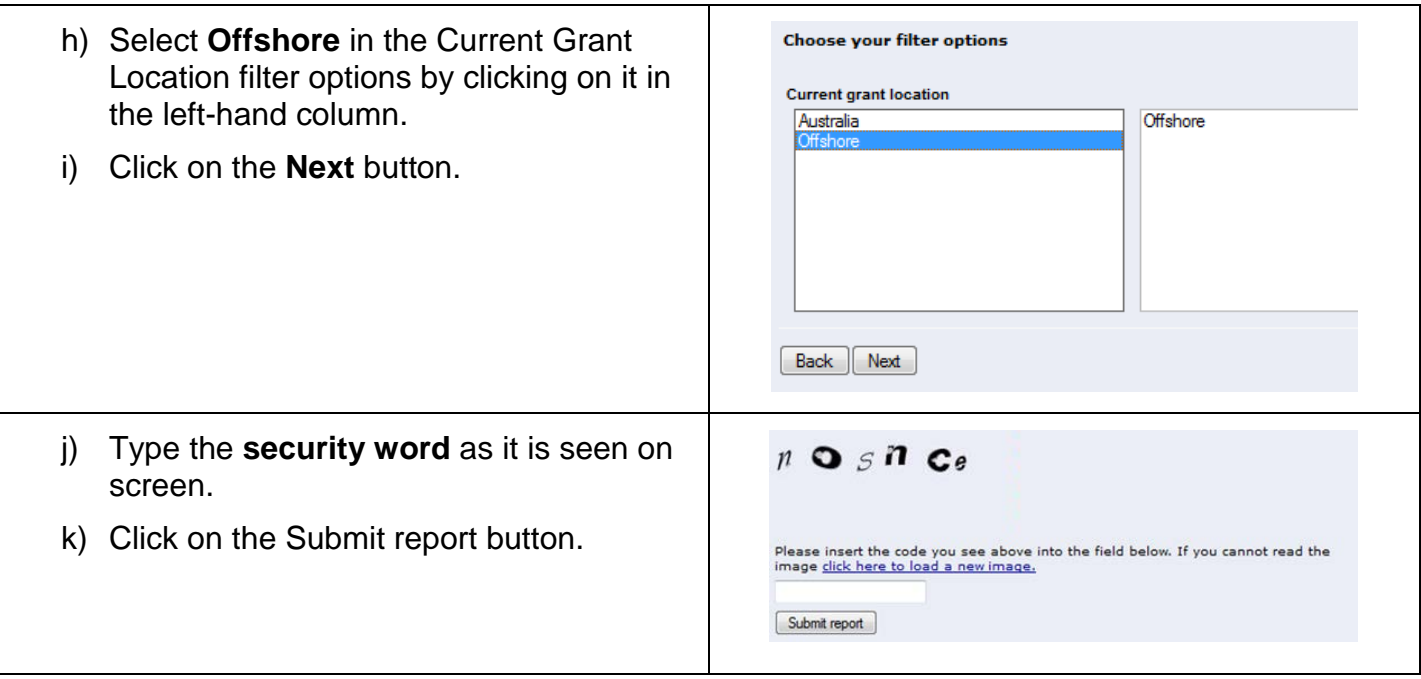

*Example of a 1 way report by Migration Stream and Current Grant Location (Offshore) for arrivals between 1 January 2009 to 1 January 2012*

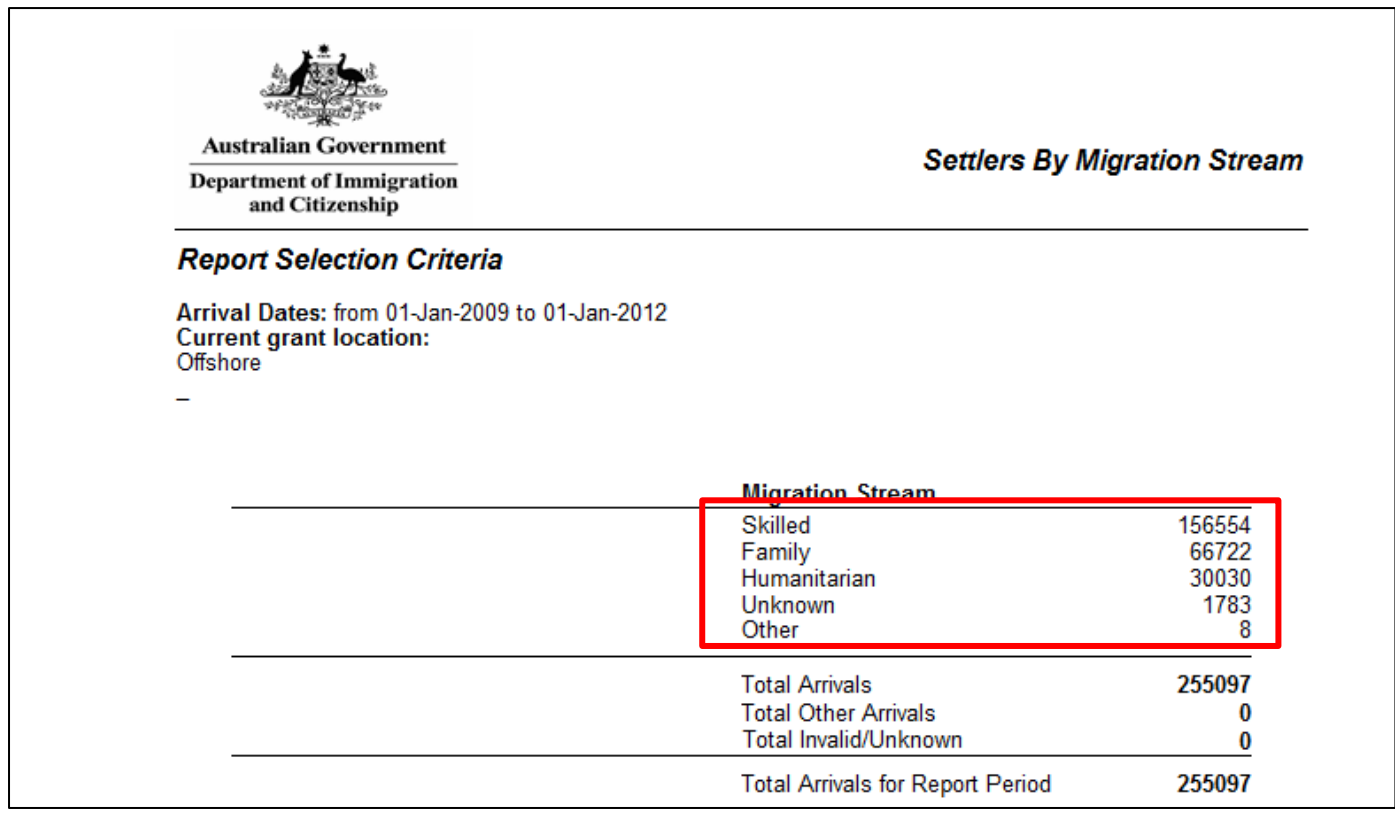

#### <span id="page-16-0"></span>**Report 2: Migration Stream criterion used in conjunction with the Current Grant Location filter (Australia), Visa Grant Date**

This report will identify all settlers who were in Australia when their current SDB visa was granted and whose visa grant date is within the selected Date Range, for all migration streams.

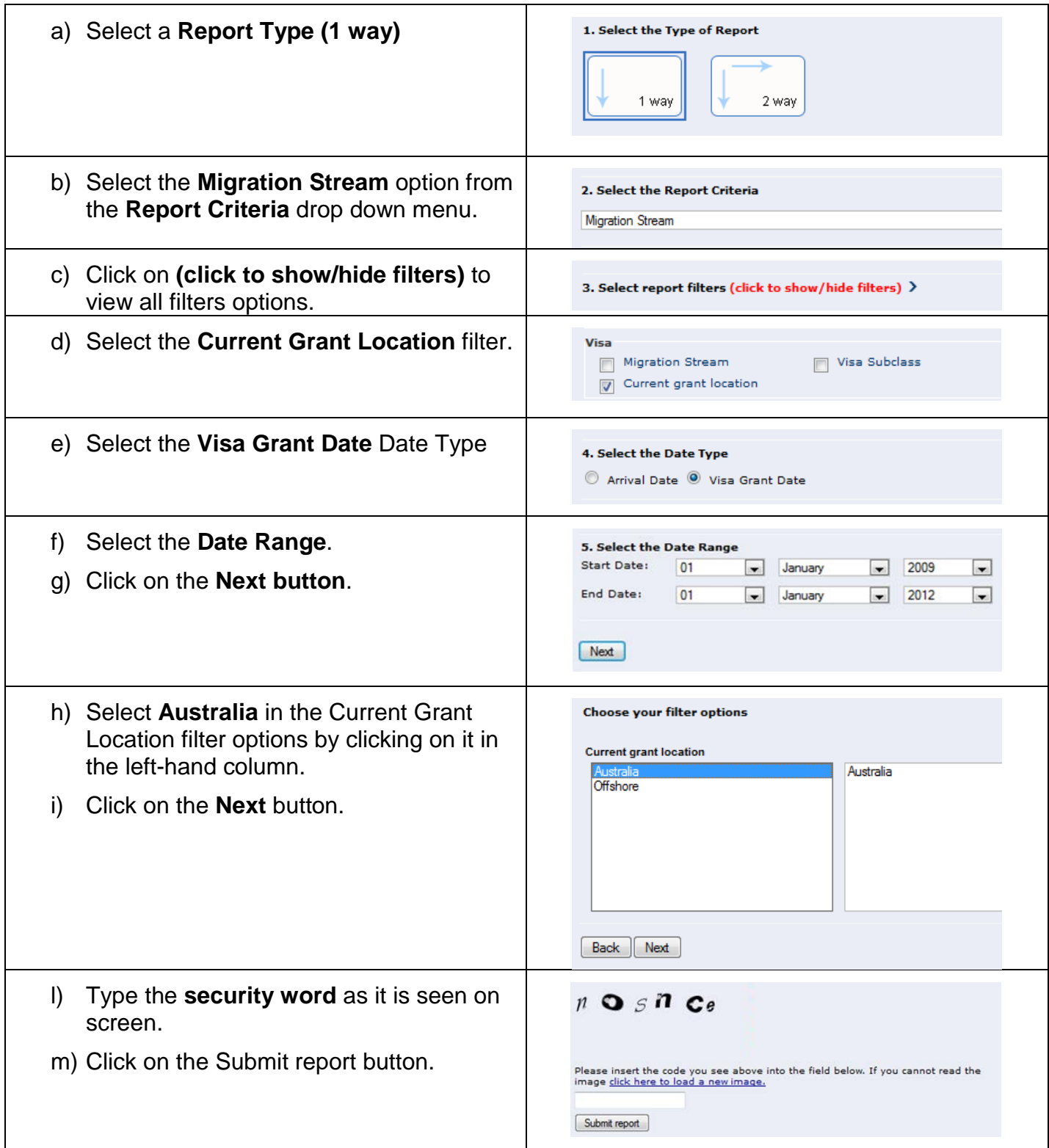

*Example of a 1 way report by Migration Stream and Current Grant Location (Australia) for grants between 1 January 2009 to 1 January 2012*

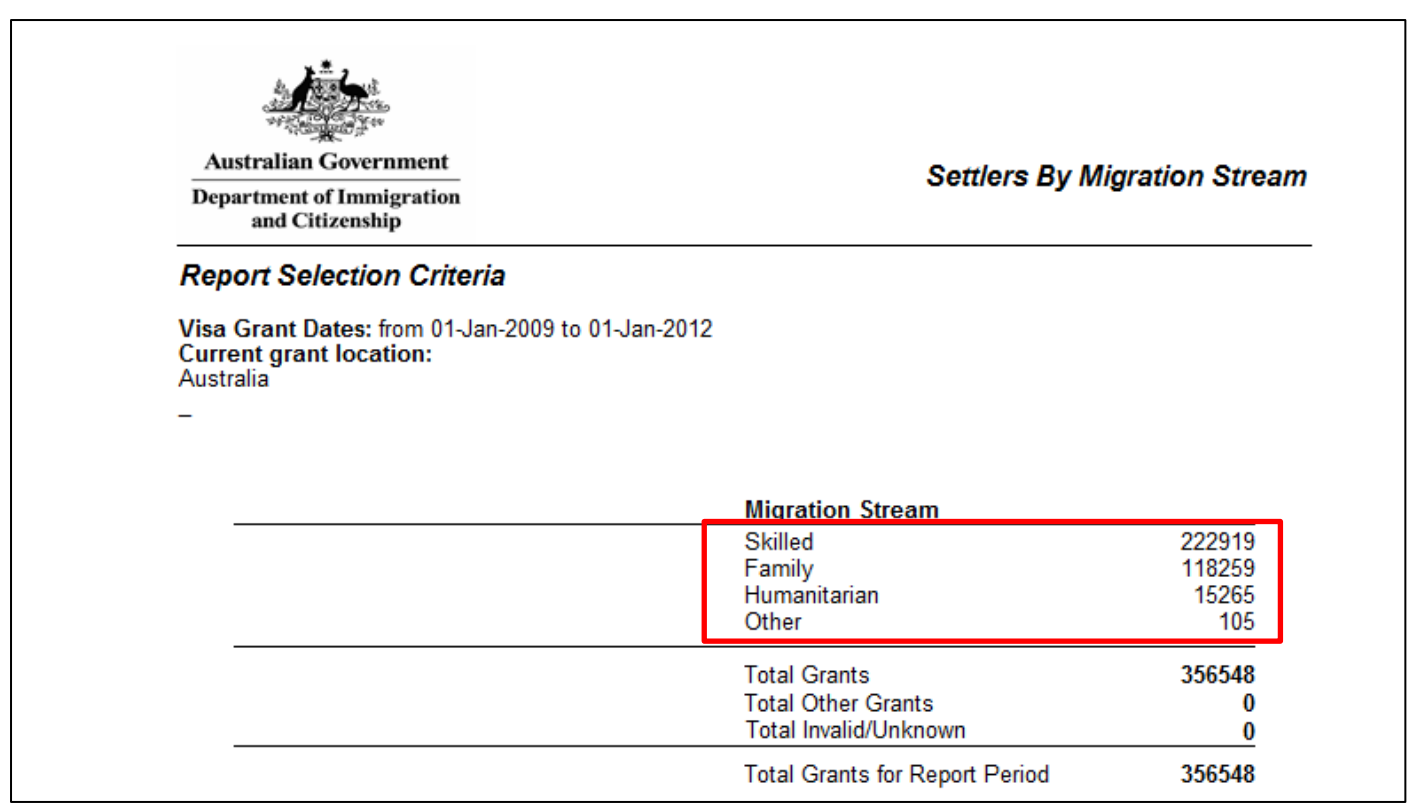

#### **Adding the Settlement Date Totals:**

In order to work out the actual number of settlers for each of the Migration Steams, you need to add the two totals for each stream from Report 1 and Report 2.

In the two examples above this would be:

#### **Skilled Stream:**

156 554 + 222 919 = 379 473

#### **Family Stream:**

66 722 + 118 259 = 184 981

#### **Humanitarian Stream:**

 $30\,030 + 15\,265 = 45\,295$ 

#### **Unknown:**

 $1783 + 0 = 1783$ 

#### **Other:**

 $8 + 105 = 113$